## GOLDRATH\_HOMEOSTATIC\_PROLIFERATION

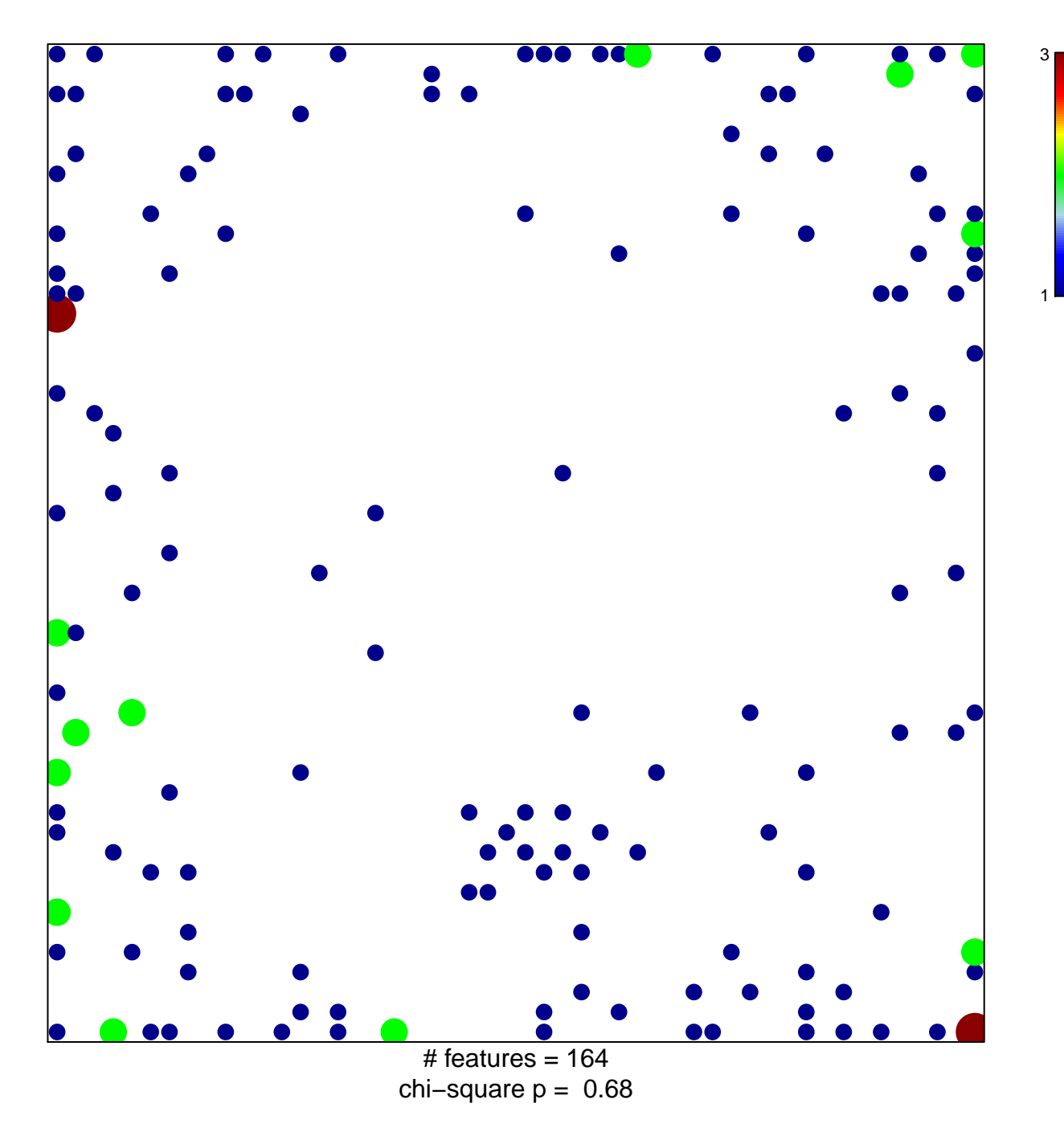

## **GOLDRATH\_HOMEOSTATIC\_PROLIFERATION**

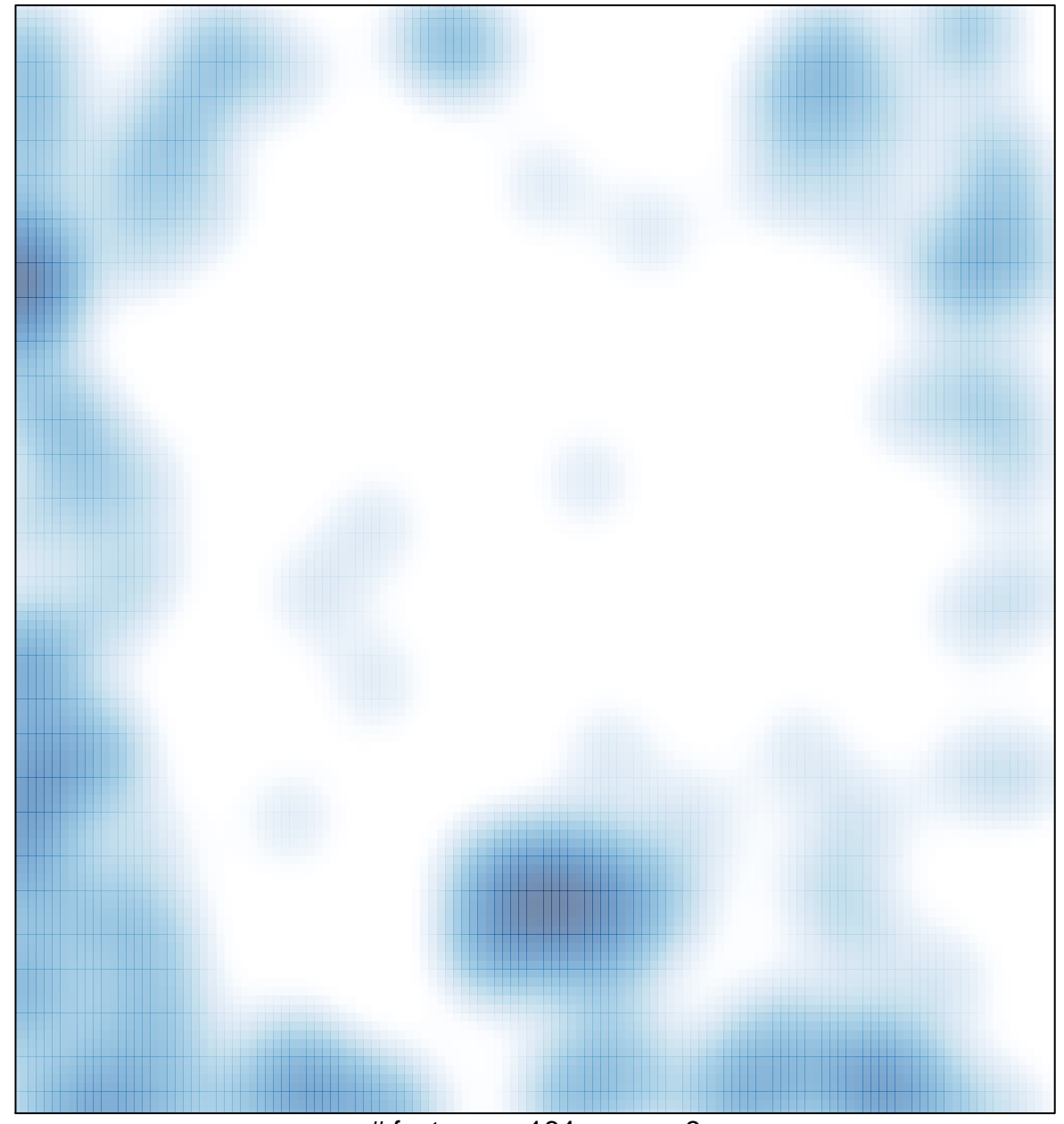

# features =  $164$ , max =  $3$